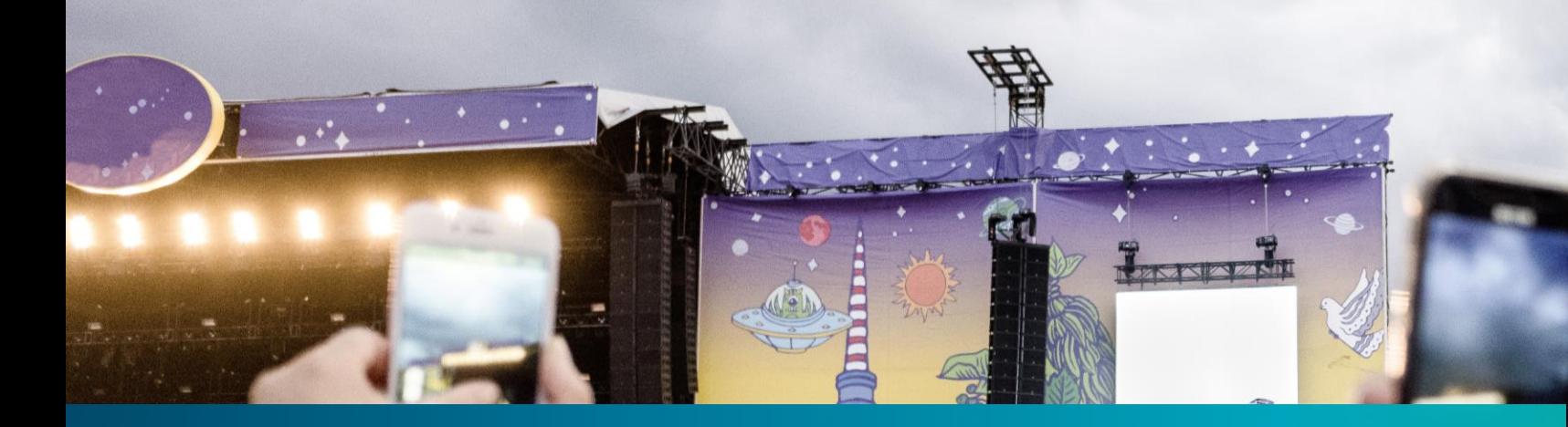

**Fraunhofer FOKUS Institute for Open Communication Systems —**

HbbTV meets dash.js - Optimizing broadcast -broadband ad -insertion and WebVTT rendering Daniel Silhavy

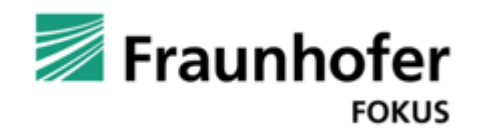

# About me HbbTV meets dash.js - Optimizing broadcast-broadband ad-insertion and WebVTT rendering

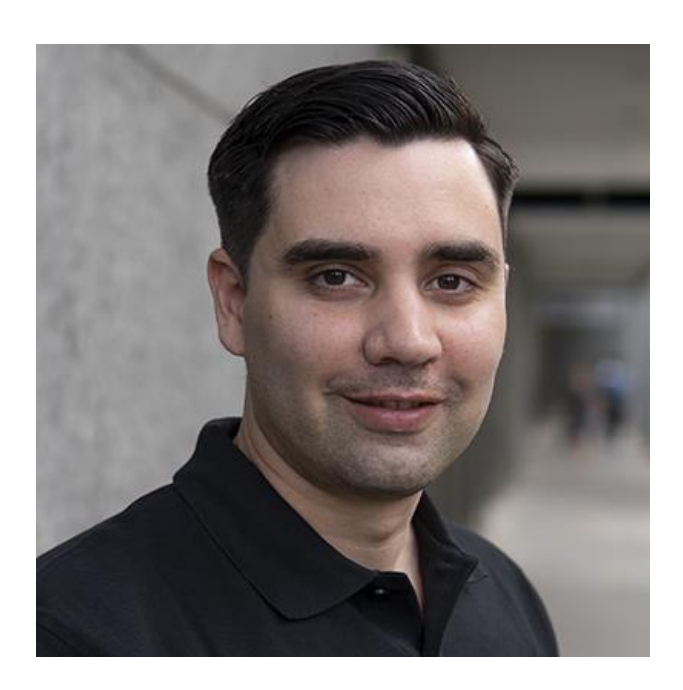

• **Daniel Silhavy (Fraunhofer FOKUS)**

### • **Area of expertise**

- (5G) Media Streaming
- Video Encoding,
- Media Player Development
- **Standardization**

### • **Related Open-Source Projects**

- Lead Developer of the dash.js project
- 5G-MAG Reference Tools Development Team Coordinator
- Joint Conformance Project (JCCP) Development Coordinator
- **Contact**
	- Email: [daniel.silhavy@fokus.fraunhofer.de](mailto:daniel.silhavy@fokus.fraunhofer.de)
	- LinkedIn: <https://www.linkedin.com/feed/>

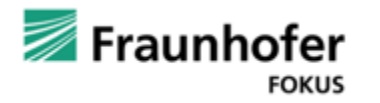

# dash.js : Open-Source DASH Player HbbTV meets dash.js - Optimizing broadcast-broadband ad-insertion and WebVTT rendering

- **dash.js** is the official reference player by the **DASH Industry Forum** for playback of MPEG-DASH content
- Maintained by Fraunhofer FOKUS, community driven development
- Used as a **reference client** for standardization, foundation for **production-grade** video applications and for **research** purposes e.g. implementing new ABR algorithms
- Included in the HbbTV Reference Application for Type-3 playback: [https://github.com/HbbTV-](https://github.com/HbbTV-Association/ReferenceApplication/tree/master/src/videoplayer)[Association/ReferenceApplication/tree/master/src/videoplayer](https://github.com/HbbTV-Association/ReferenceApplication/tree/master/src/videoplayer)
- Open-source project on Github <https://github.com/Dash-Industry-Forum/dash.js/> , last released version 4.7.2
- Written in JavaScript uses the W3C **Media Source Extensions (MSE**) and Encrypted Media Extensions (EME)
- Various features including support for ABR, multiperiod, DRM, MPD patching, Gap handling, CMCD, CMSD, Content Steering, CMAF low latency, various subtitle formats (TTML, IMSC1, WebVTT) and many more.

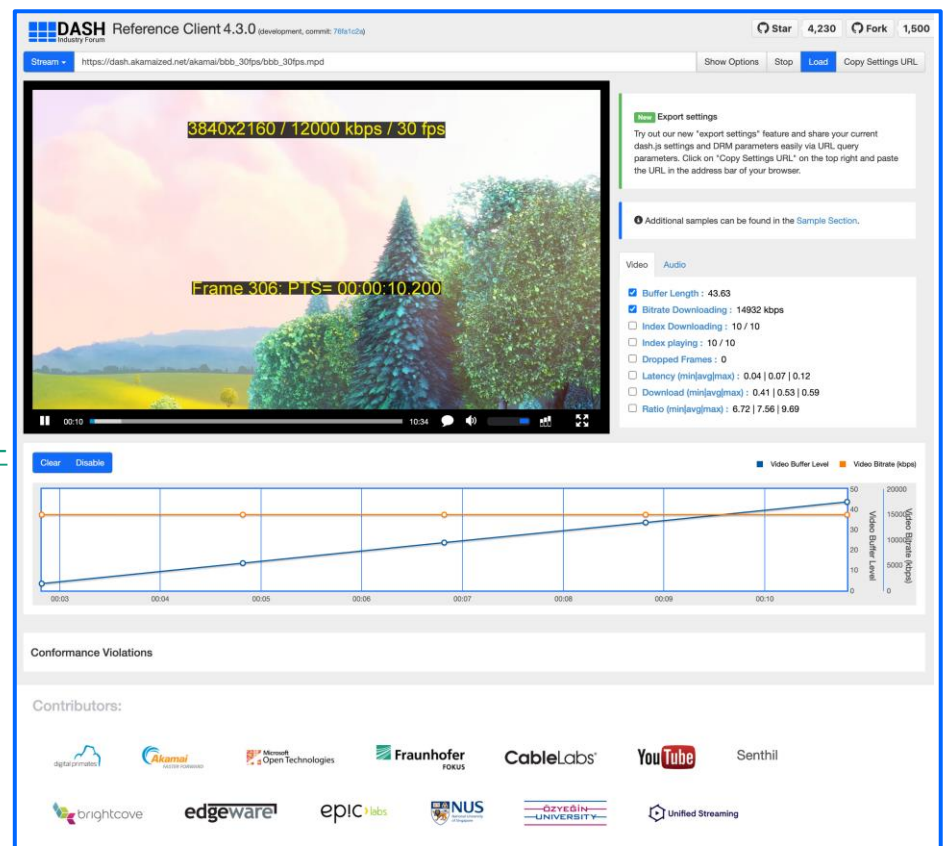

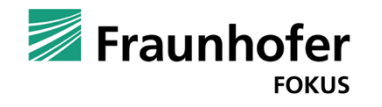

# MSE and EME on HbbTV Terminals HbbTV meets dash.js - Optimizing broadcast-broadband ad-insertion and WebVTT rendering

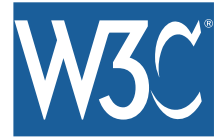

- <https://w3c.github.io/media-source/>
- Extends the HTML5 Media Element to allow JavaScript applications to generate media streams for playback of adaptive streaming content
- Officially supported since HbbTV version 2.0.3
- But we observed **working MSE based playback on older devices e.g. Samsung 2017 with HbbTV 1.5**

### W3C Media Source Extensions API **W3C Encrypted Media Extensions API**

- <https://www.w3.org/TR/encrypted-media/>
- Extends the HTML5 Media Element providing APIs to control the playback of DRM protected content
- Officially supported since HbbTV version 2.0.1 (Type-1)
- Complements the MSE for Type-3 playback

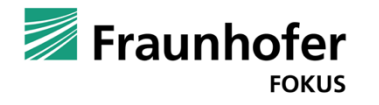

Why use dash.js on HbbTV Terminals? HbbTV meets dash.js - Optimizing broadcast-broadband ad-insertion and WebVTT rendering

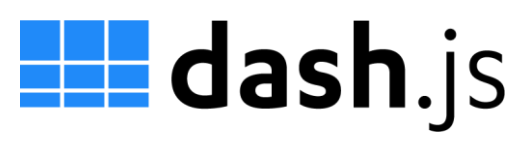

- $\checkmark$  Extensibility: Open-source codebase that can easily be extended (e.g. add support for additional subtitle formats).
- $\checkmark$  Consistency: Consistent behavior across different HbbTV Terminals. Type-1 player can differ in terms of supported DASH features and attributes.
- $\checkmark$  Future-proof: dash.js implements latest features such as CMCD and Content Steering. Updates for Type-1 players can be delayed.
- $\checkmark$  Controllability: Full control over crucial parts of the media player such as the ABR behavior.
- $\checkmark$  Customizable: Custom settings for specific devices are possible, e.g. limit playback to a certain resolution or bitrate.
- $\checkmark$  Robustness/Maintainability: Potential problems in the content can be solved on the client side.

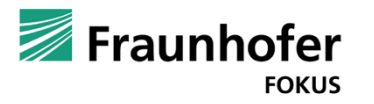

### HbbTV meets dash.js - Optimizing broadcast-broadband ad-insertion and WebVTT rendering

# dash.js - WebVTT support on HbbTV terminals

- Joint project together with **ARTE**
- **Goal:** Playback of MPEG-DASH streams with WebVTT subtitles on HbbTV terminals using dash.js
- **Problem**:
- dash.js was relying on native rendering of WebVTT subtitles.
- Most HbbTV devices do not render WebVTT tracks natively (HbbTV mandates support for EBU-TT-D). Not even the necessary events are dispatched.
- **Solution**:
- Trigger onCue events manually.
- Manage active and hidden tracks.
- Use library (vtt.js) for rendering/styling.
- Try it out yourself: [https://reference.dashif.org/dash.js/nightly/samples/captio](https://reference.dashif.org/dash.js/nightly/samples/captioning/vttjs.html) [ning/vttjs.html](https://reference.dashif.org/dash.js/nightly/samples/captioning/vttjs.html)

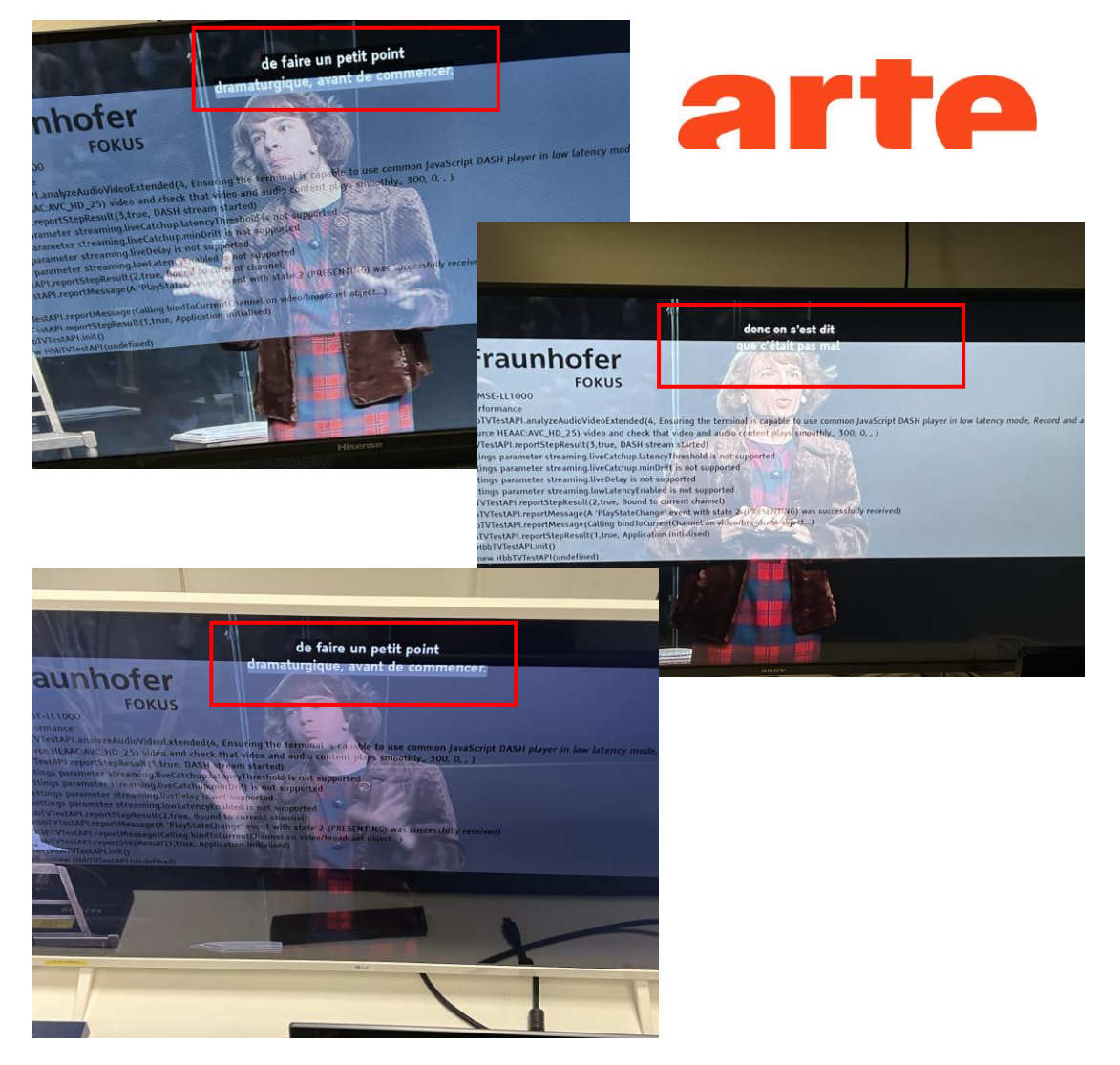

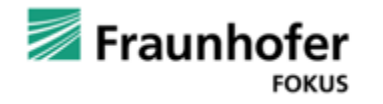

dash.js - Broadcast – Broadband Ad Substitution HbbTV meets dash.js - Optimizing broadcast-broadband ad-insertion and WebVTT rendering

- Joint project together with **Google** and **Mediaset Spain**
- **Problem**: Some platforms like HbbTV terminals have only a single decoder. It is not possible to initialize MSE based playback while the broadcast content is being decoded and rendered.
- **Goal**: Support Broadcast-Broadband ad insertion on HbbTV terminals. Segments should be prebuffered for a seamless transition between main content (broadcast) and ad content (broadband)
- **Solution**: Virtual buffer that is emptied once MSE is attached to video element
- Try it out yourself: [https://reference.dashif.org/dash.js/nightly/sample](https://reference.dashif.org/dash.js/nightly/samples/advanced/preload.html) [s/advanced/preload.html](https://reference.dashif.org/dash.js/nightly/samples/advanced/preload.html)

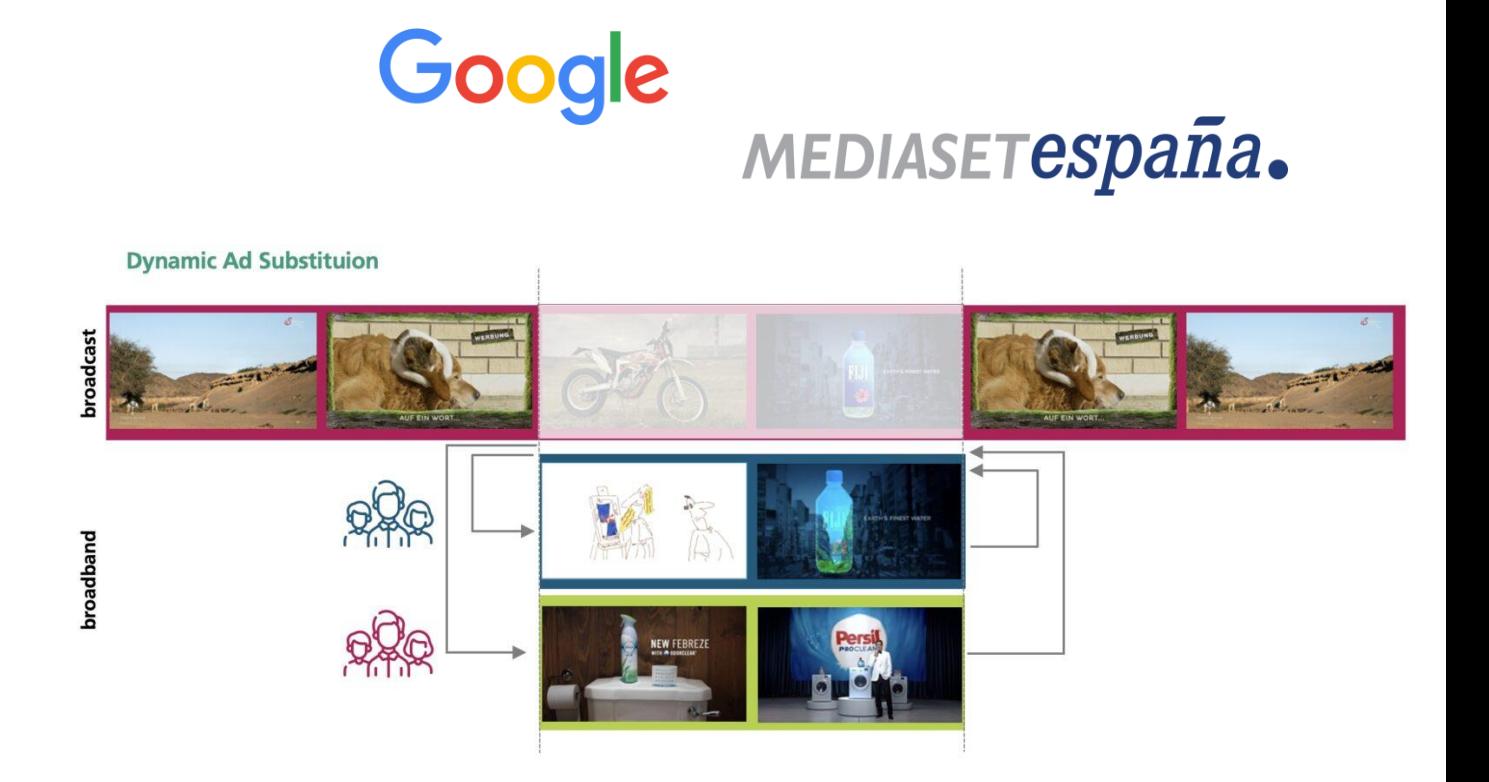

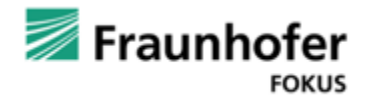

dash.js - Preload Demo Video HbbTV meets dash.js - Optimizing broadcast-broadband ad-insertion and WebVTT rendering

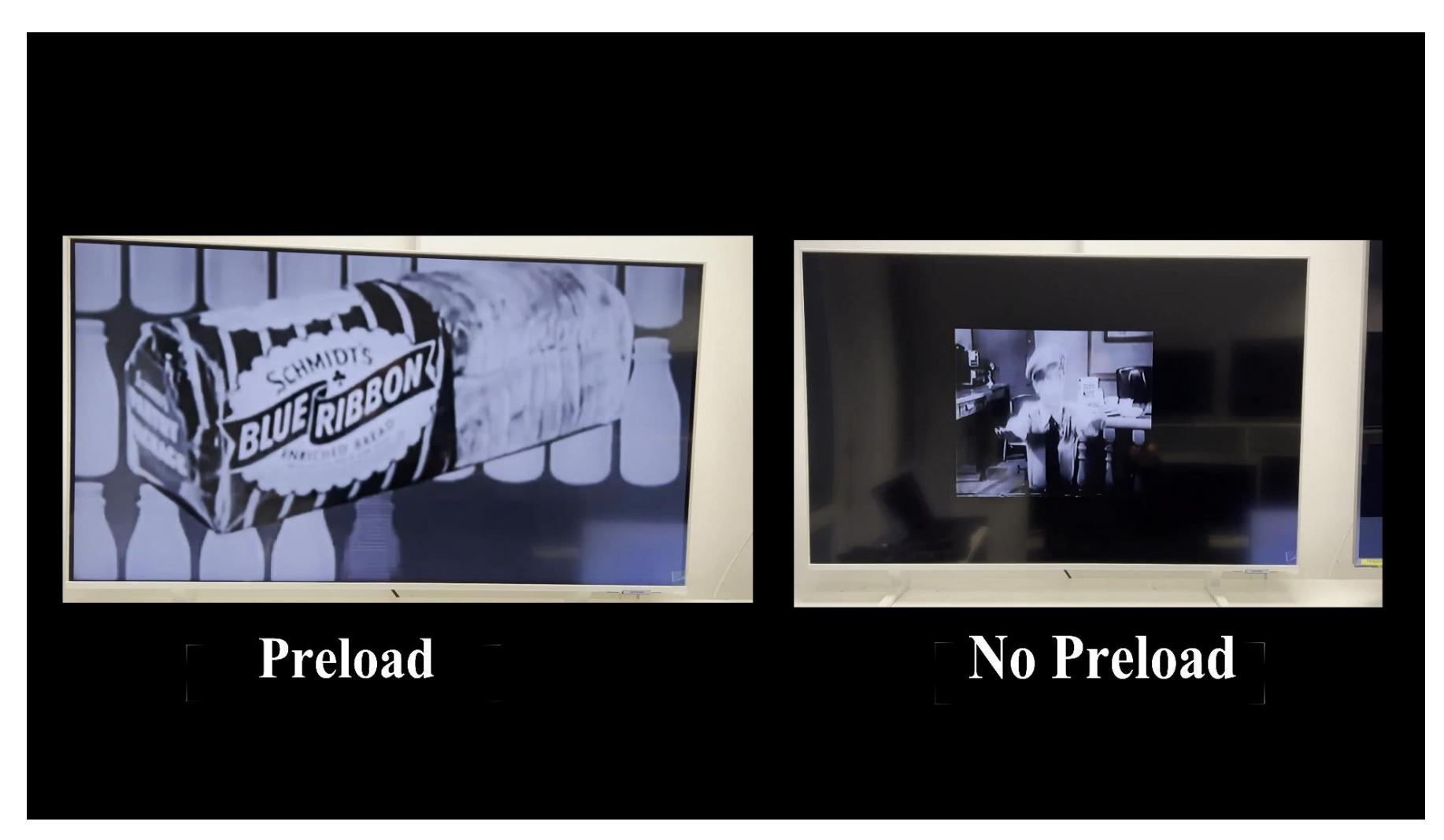

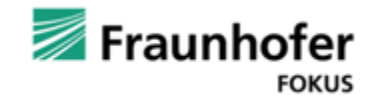

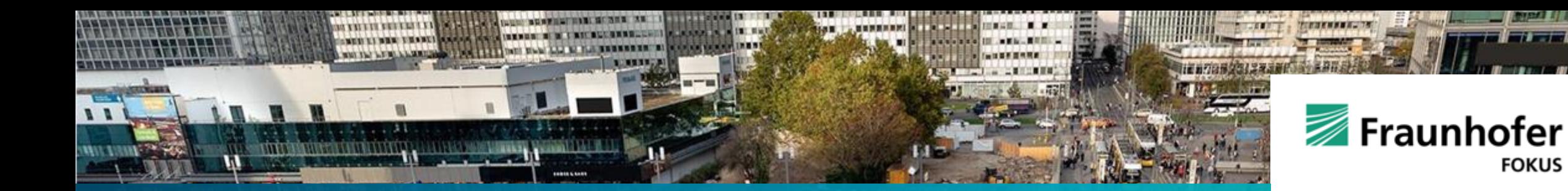

# **Contact —**

Daniel Silhavy Email: [daniel.silhavy@fokus.fraunhofer.de](mailto:daniel.silhavy@fokus.fraunhofer.de) LinkedIn: https://www.linkedin.com/in/daniel-silhavy-21650a129

Fraunhofer FOKUS Institute for Open Communication Systems Kaiserin-Augusta-Allee 31 10589 Berlin, Germany info@fokus.fraunhofer.de www.fokus.fraunhofer.de